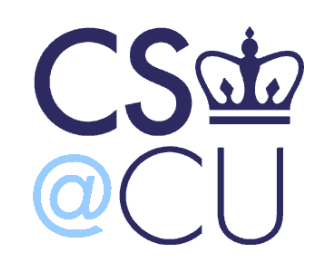

C

#### COMsW 1003-1

# Introduction to Computer Programming in **C**

Lecture 12

Spring 2011

#### Instructor: Michele Merler

http://www1.cs.columbia.edu/~mmerler/comsw1003-1.html

#### Announcements

#### Homework 3 is out

• Due on Monday, 03/21/11 at the beginning of class, no exceptions

#### Midterm

- In class on Wednesday, 03/09/11
- Will cover everything up to Lecture 13 (included)
- Open books, open notes
- Closed electronic devices

# **Today**

- Passing arguments to function by value vs. by reference (from Lec 11)
- Functions returning pointers
- Pointers of pointers

## Functions Returning Pointers

- Naturally, a function can return a pointer
- This is a way to return an array, but must be **careful** about what has been **allocated** in memory

returnType \* functionName( parmeters )

#### NOTE

NULL is the equivalent of zero for pointers

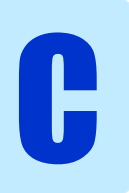

#### Functions Returning Pointers

Example: using pointers to return a string

Given a string of the type "firstNAme/lastName" We want to split it into two separate entities to print

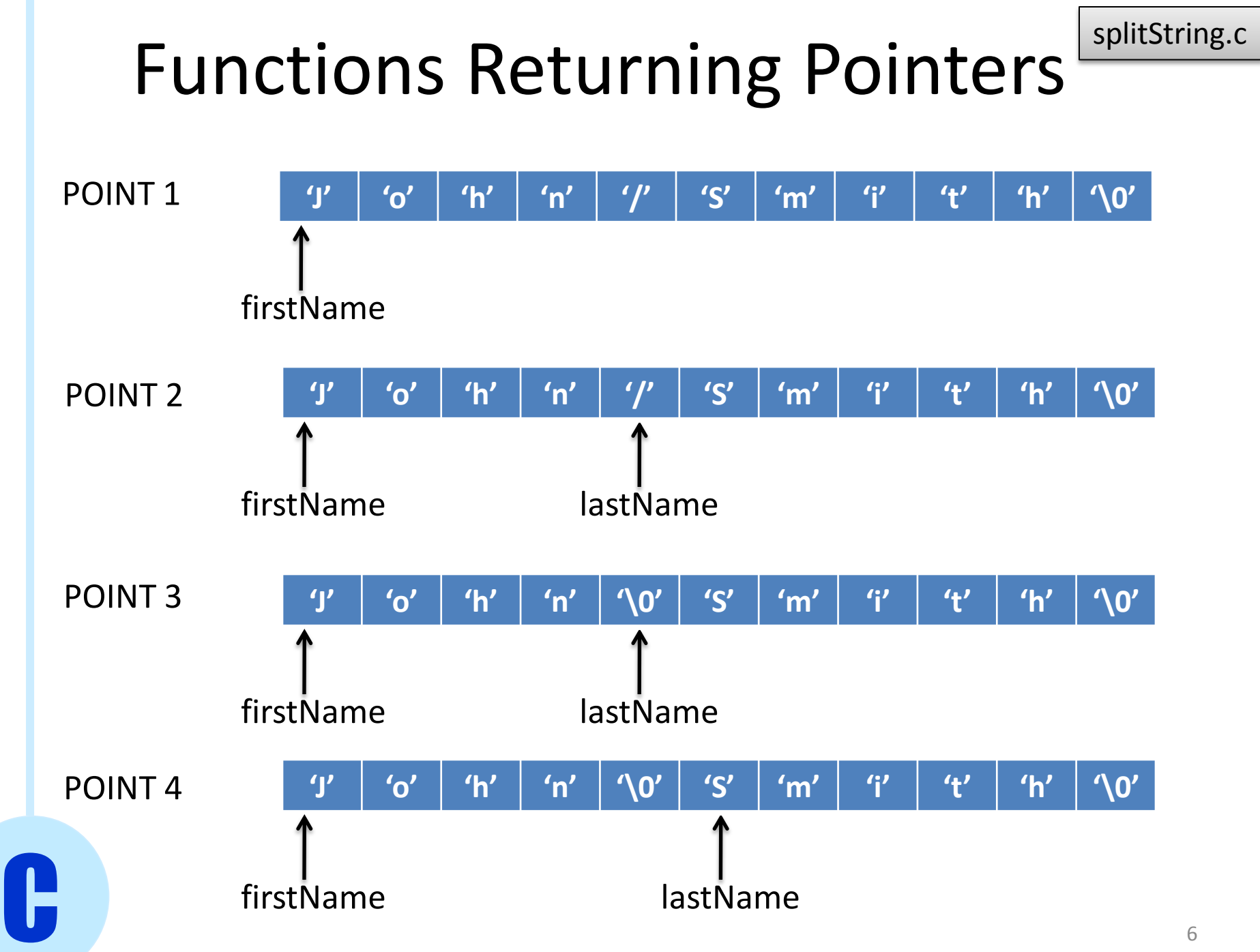

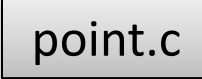

const type \*

When we try to declare a pointer to be a constant like this, it means that the value at the address in memory it points cannot be modified

This does NOT mean that the pointer is constant, it can be changed!

C

int  $x = 7$ ,  $y = 3$ ; const int \*ptr =  $&x$ \*ptr =  $11$ ; > Main memory ptr <sup>0000</sup> <sup>0000</sup> <sup>0000</sup> <sup>0111</sup> x 0000 0000 0000 0011 **y** 

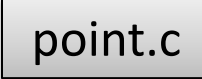

const type \*

When we try to declare a pointer to be a constant like this, it means that the value at the address in memory it points cannot be modified

This does NOT mean that the pointer is constant, it can be changed!

C

int  $x = 7$ ,  $y = 3$ ; const int \*ptr =  $&x$ \*ptr =  $11$ ; >  $x = 8; V$ Main memory ptr <del>-></del> 0000 0000 0000 1000 x 0000 0000 0000 0011 V

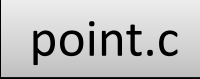

const type \*

When we try to declare a pointer to be a constant like this, it means that the value at the address in memory it points cannot be modified

This does NOT mean that the pointer is constant, it can be changed!

int  $x = 7$ ,  $y = 3$ ; const int \*ptr =  $&x$ \*ptr =  $11$ ; >  $x = 8; V$ ptr = &y; **V** Main memory 0000 0000 0000 1000 ptr x 0000 0000 0000 0011 V

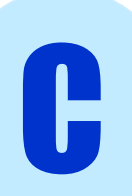

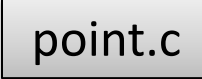

const type \*

When we try to declare a pointer to be a constant like this, it means that the value at the address in memory it points cannot be modified

This does NOT mean that the pointer is constant, it can be changed!

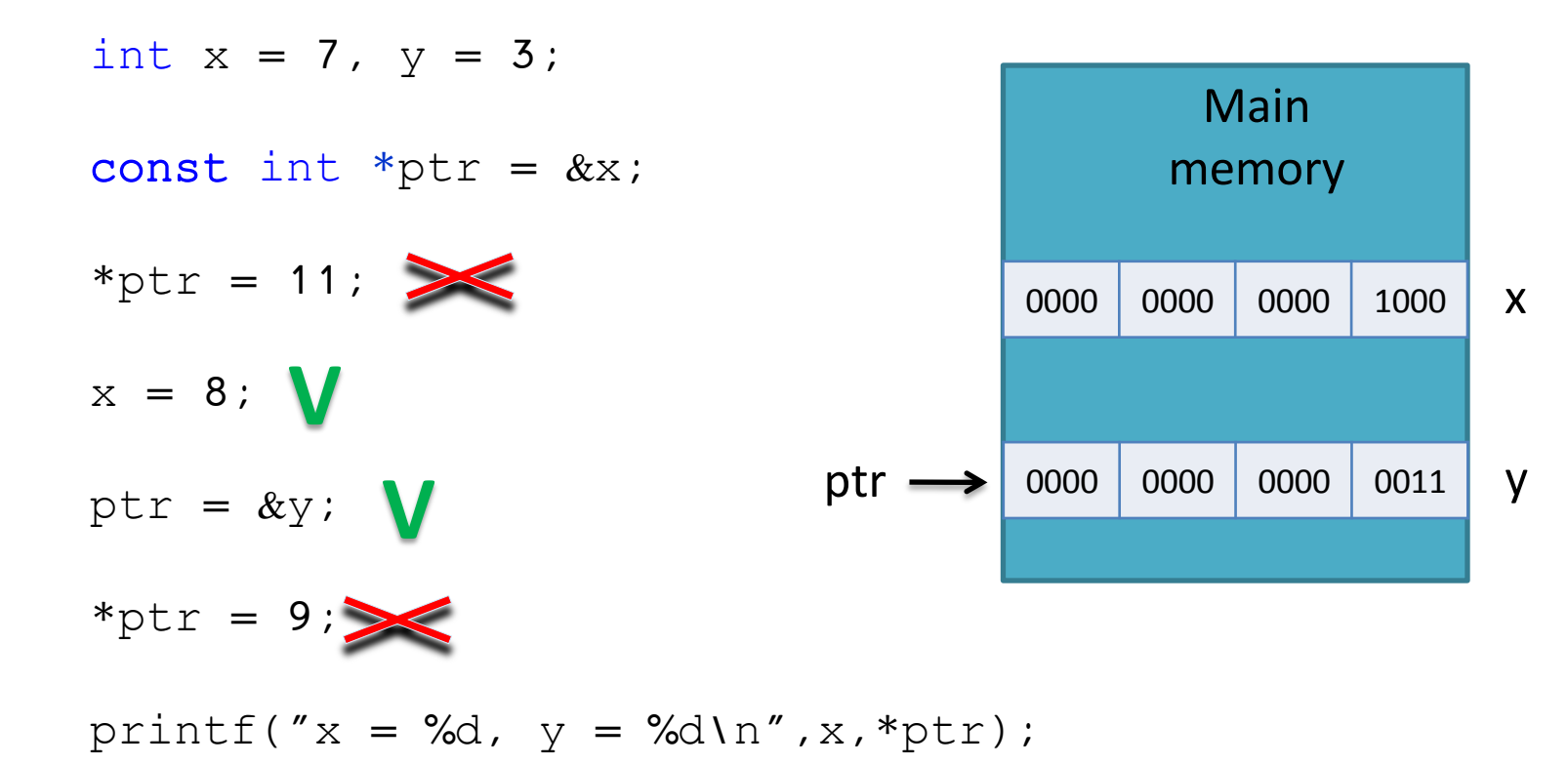

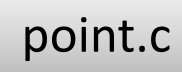

type \* const

This is the declaration of a constant pointer. In this case, the pointer is fixed, but the value at the address it points to can be modified

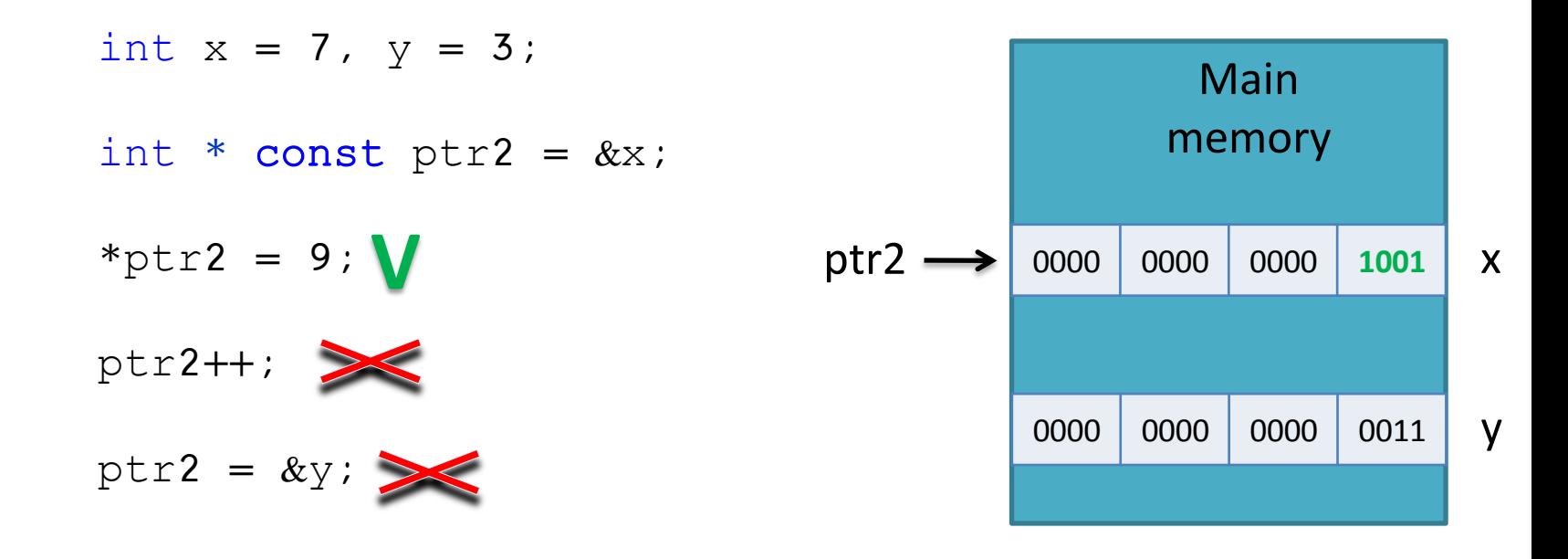

printf(" $x = %d$ ,  $x = %d \ln"$ ,  $x, *ptr2$ );

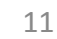

## Arrays of strings

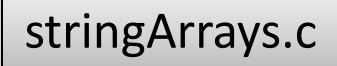

• An array Arr of 3 strings of variable length

```
char *Arr[3]={ "Hello", "World", "Wonderful" };
```
 $Arr[2] \longleftrightarrow$  Arr+2 // "Wondeful"

• Arr is an array of **3** elements. Each element in Arr is of type **pointer to char**.

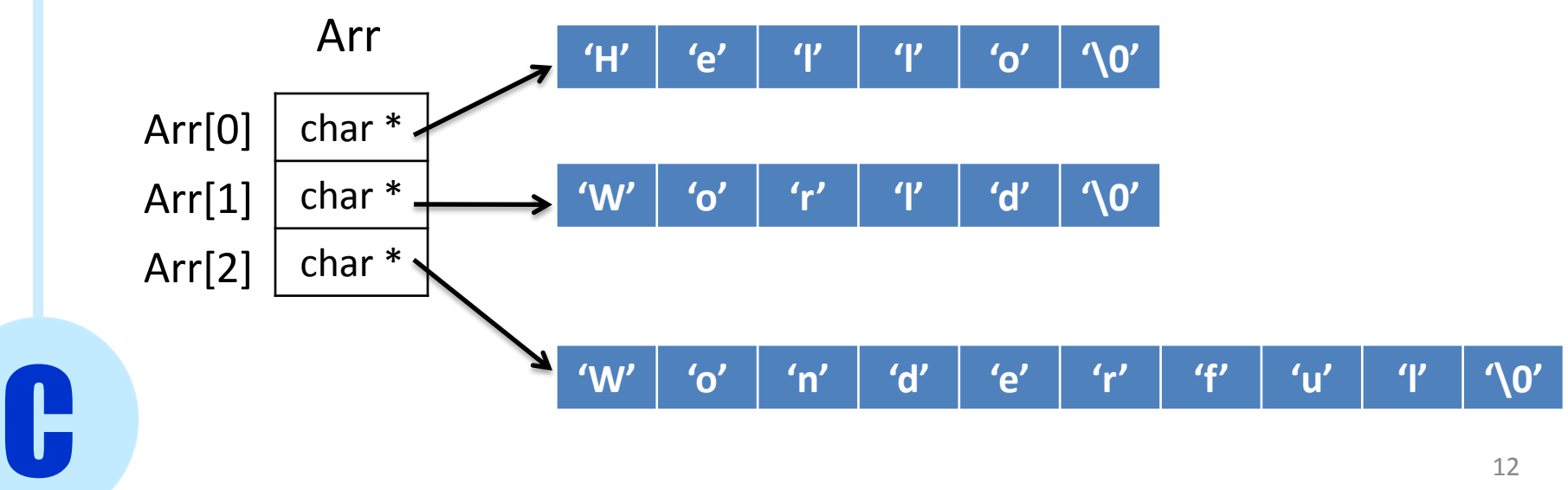

## Arrays of strings

• An array Arr of 3 strings of variable length

char \*Arr[3]={ "Hello", "World", "Wonderful" };

 $Arr[2] \longleftrightarrow Arr+2$  // "Wondeful"

• An array Arr of 3 strings of maximum length = 15

char  $Arr2[3][15] = {$  "Hello2", "World2", "Wonderful2" };

 $Arr2[0] \longleftrightarrow Arr2$  // "Hello2"

C

 $Arr2[1] \longleftrightarrow$   $Arr2+1$  // "World2"

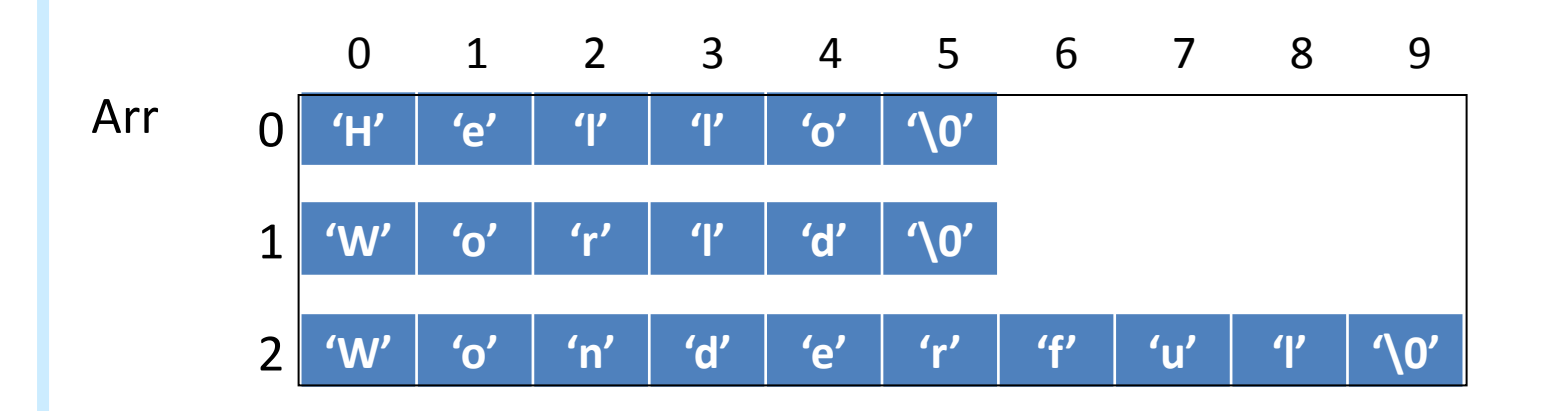

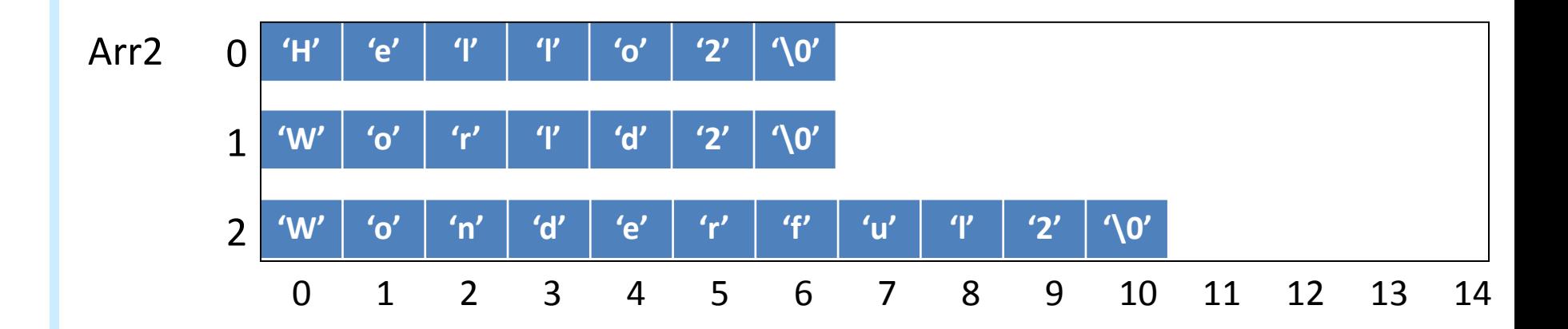

- A pointer can point to another pointer
- In a sense, it's the equivalent of matrices!

$$
int x = 3;
$$
\n
$$
int *p = &x
$$
\n
$$
int **p2 = &y
$$
\n
$$
x = 2; \longleftrightarrow *p = 2; \longleftrightarrow **p2 = 2;
$$
\n
$$
char *Arr[3]=\{ \text{``Hello'', 'World'', 'Wonderful'' } \};
$$
\n
$$
char **ptr;
$$
\n
$$
ptr = Arr;
$$

C

stringArrays.c

#### stringArrays.c

#### Pointers of pointers

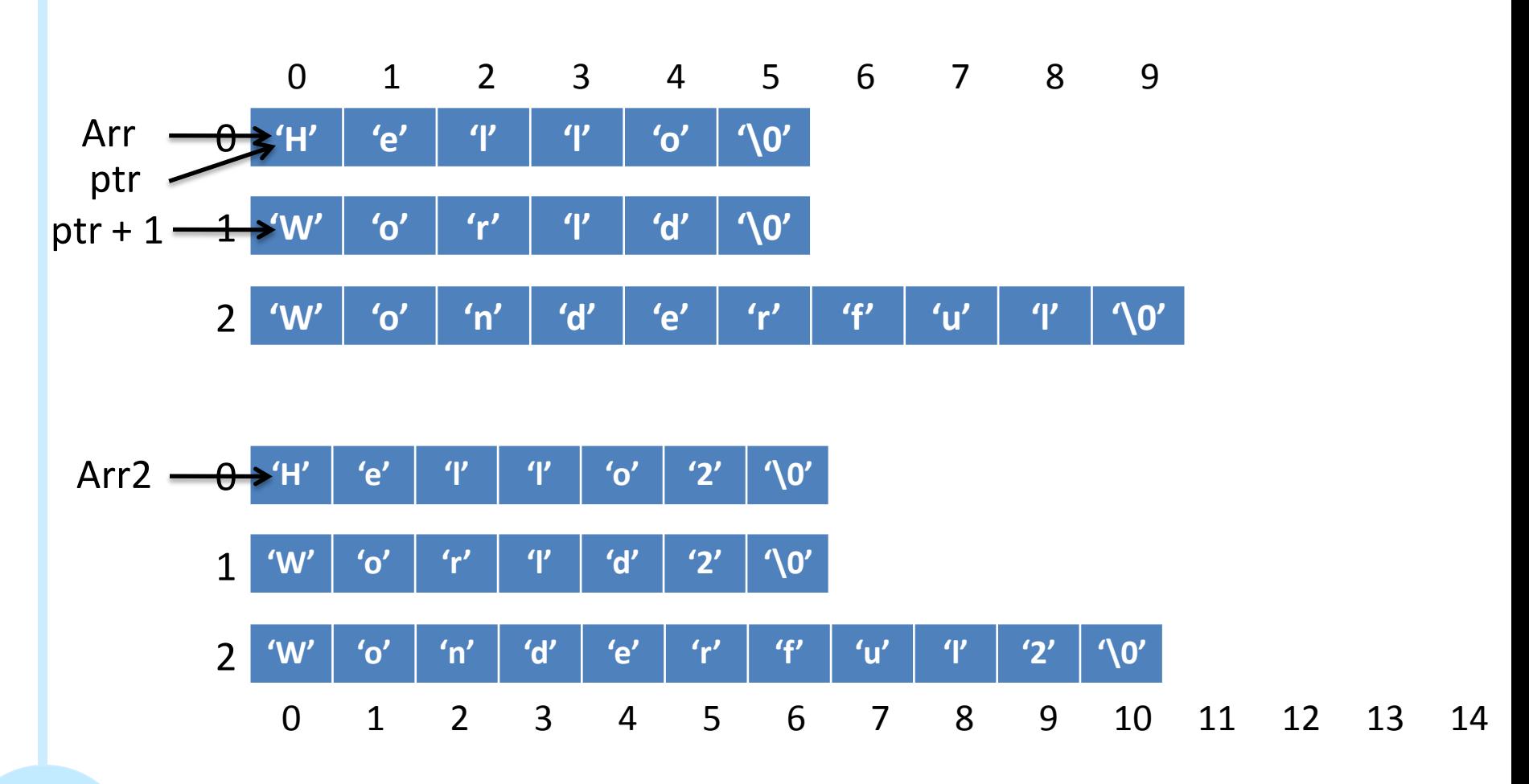

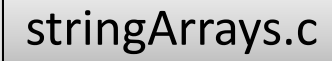

char \*Arr[3]={ "Hello", "World", "Wonderful" }; char \*\*ptr; ptr = Arr;

$$
\begin{array}{c}\n * \times (\text{ptr}+1)+2) \\
 \hline\n \end{array}
$$

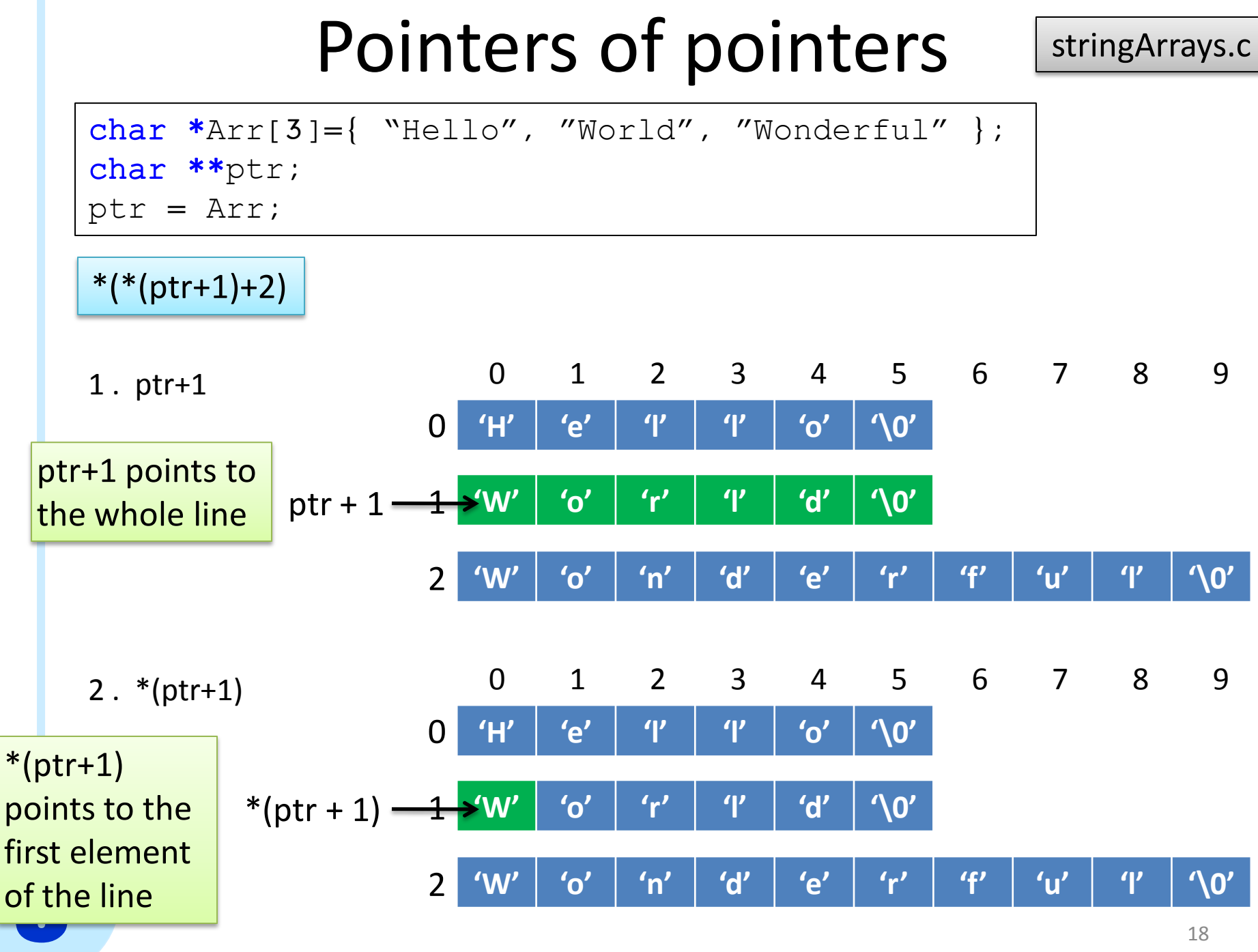

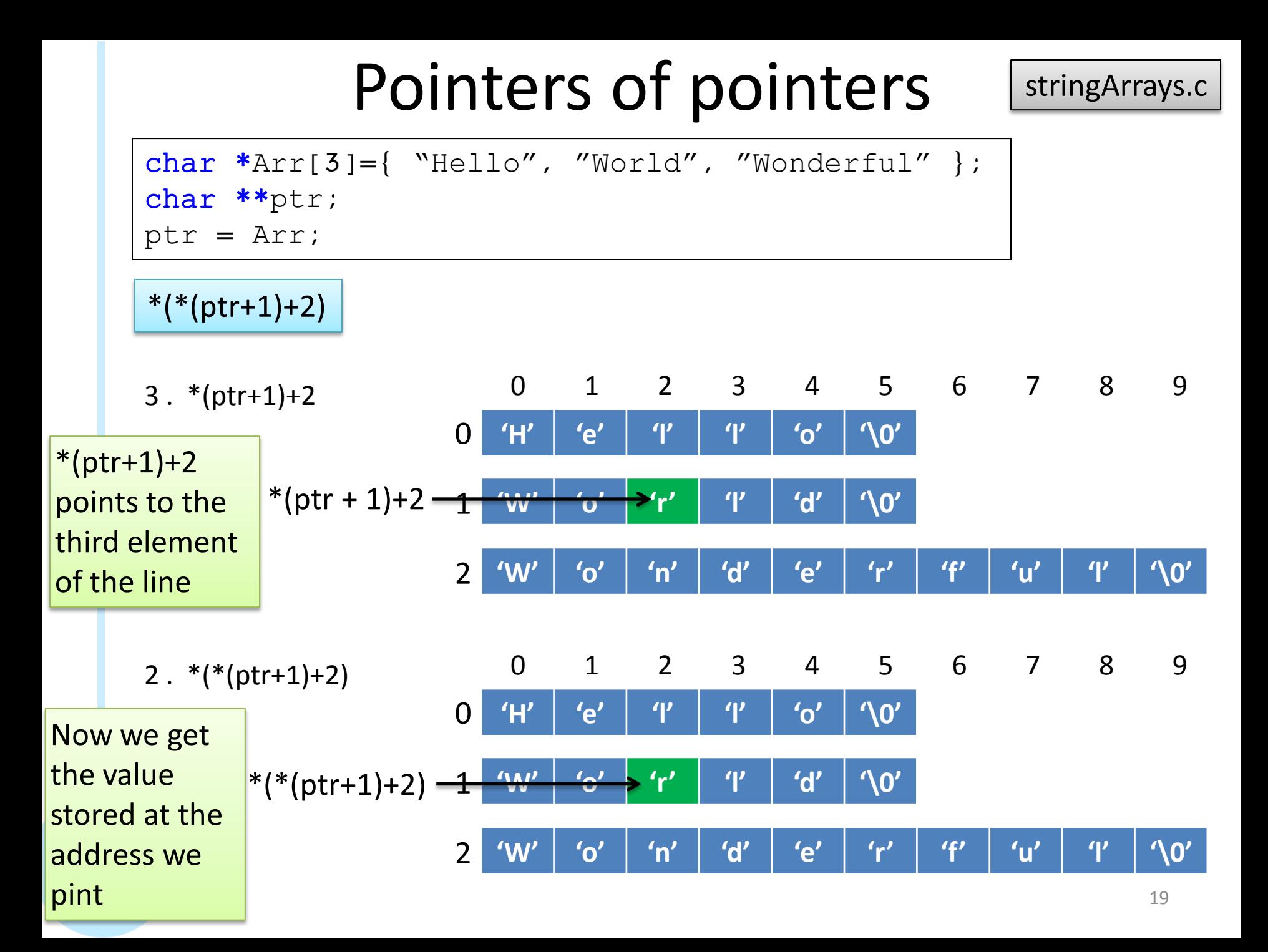

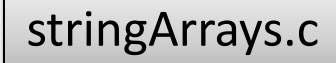

char \*Arr[3]={ "Hello", "World", "Wonderful" }; char \*\*ptr; ptr = Arr;

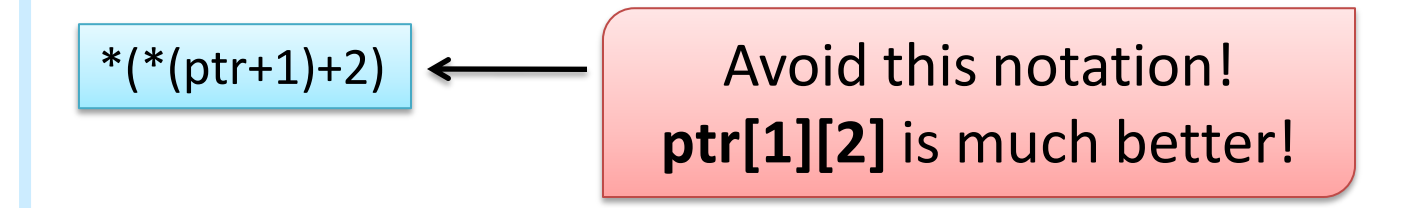

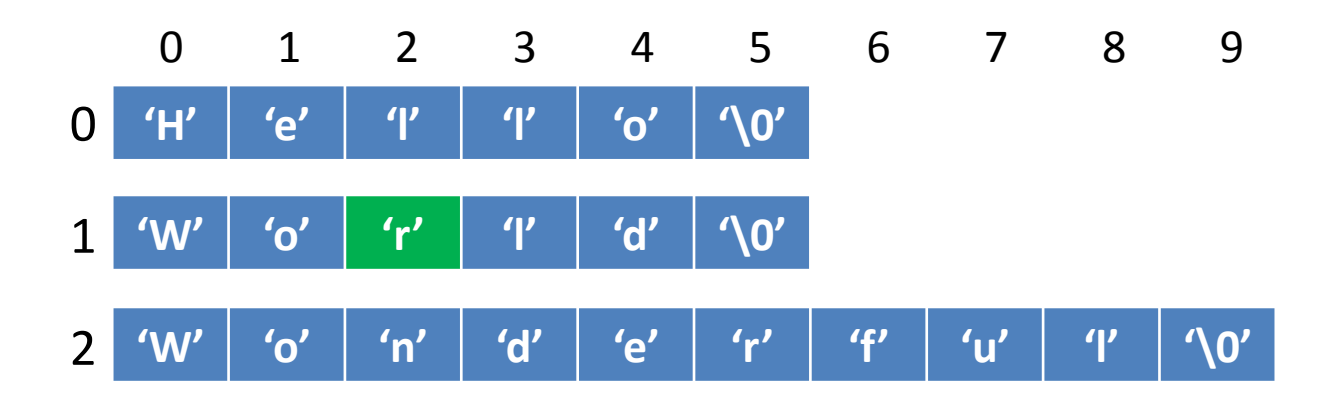

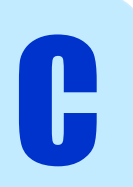

#### Pointers vs. Arrays

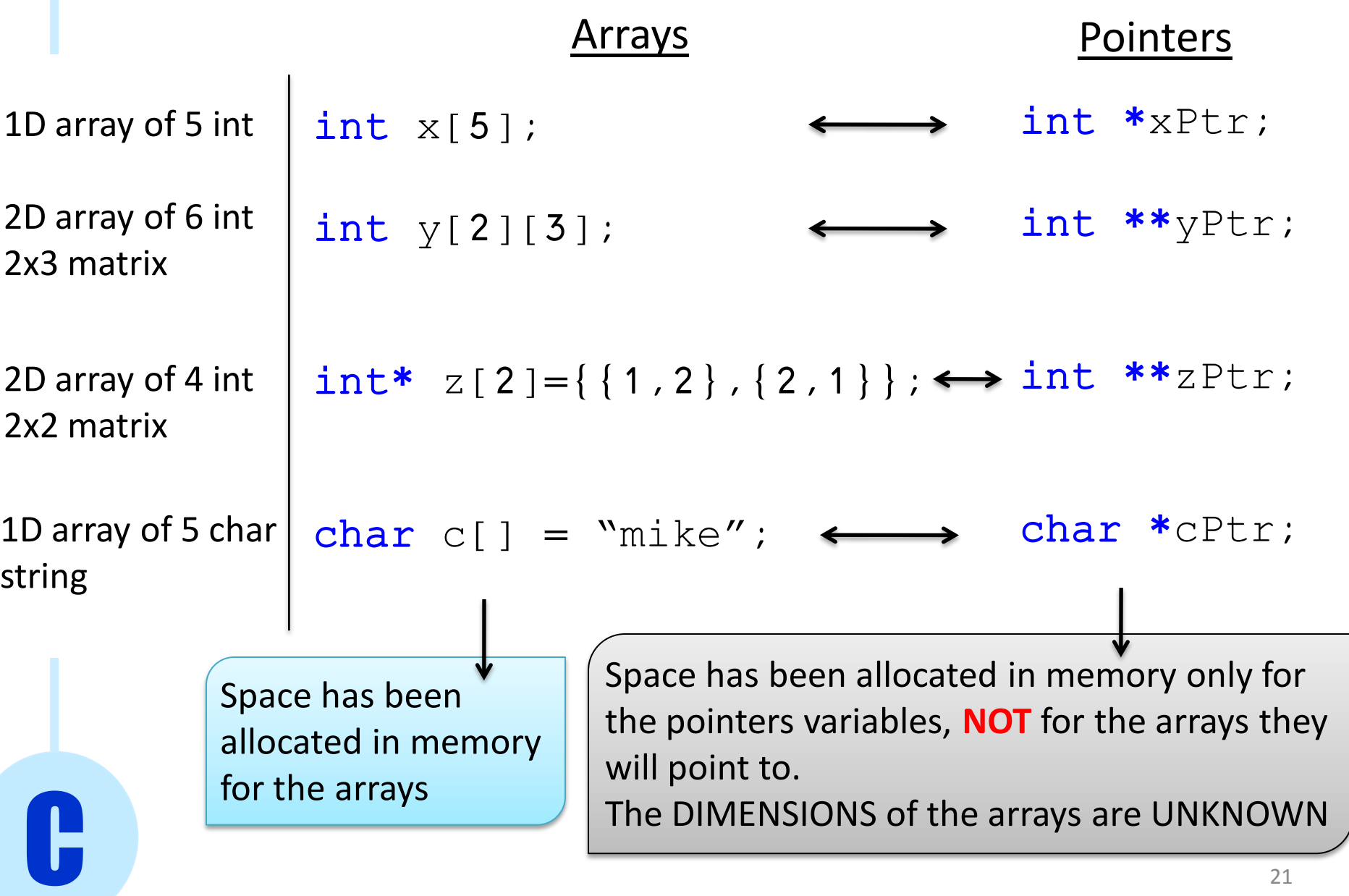

#### Multidimensional Arrays

2x3 matrix of double

```
double M0[2][3];
double *M1[2] = MO;
```
double  $**M = MO;$ 

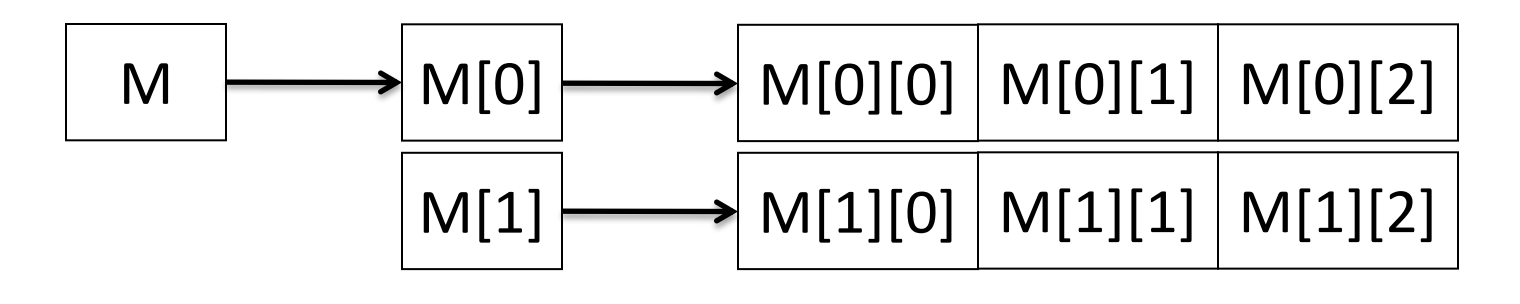

double \*\* double \* double \* double

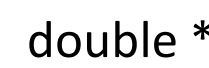

## Multidimensional Arrays

2x3 matrix of double

double M0[2][3];

double  $*M1[2] = MO;$ 

double  $**M = MO;$ 

The difference between M0, M1 and M is that **M1 and M can have ANY SIZE** !

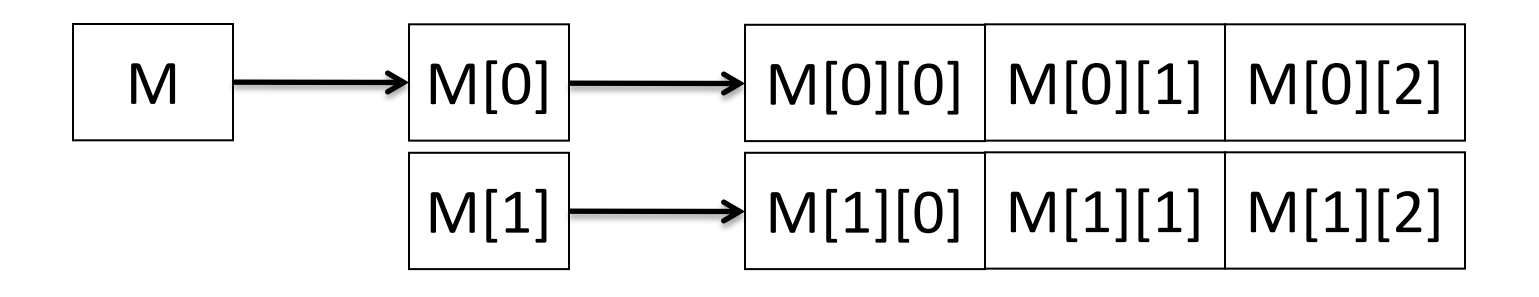

double \*\* double \* double \* double

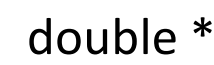